## CANZONETTA

PAR

## E. JAQUES-DALCROZE

 $O_{P. II}$ 

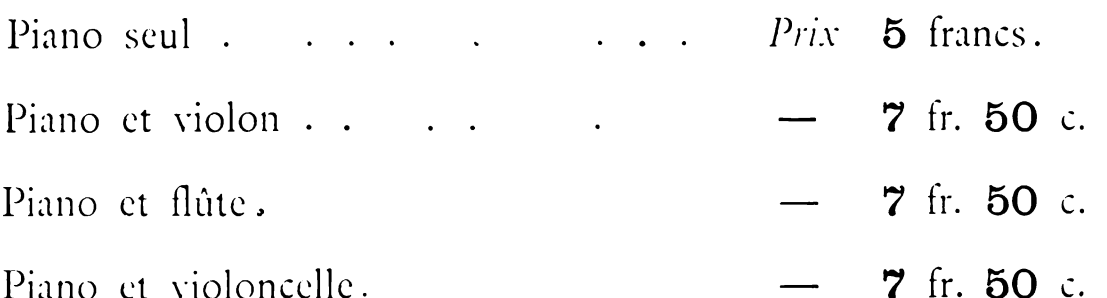

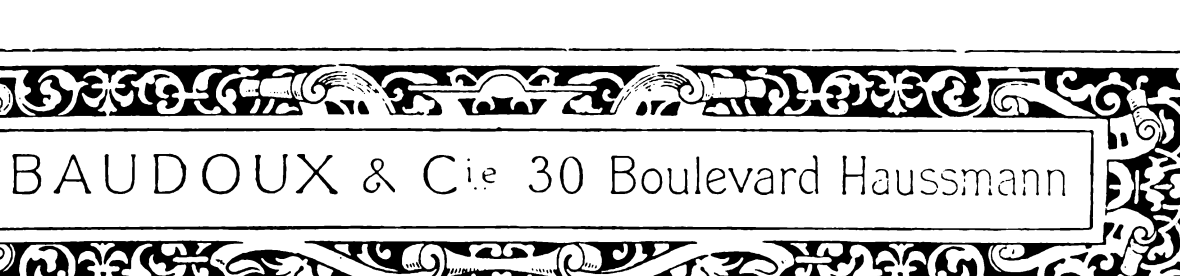

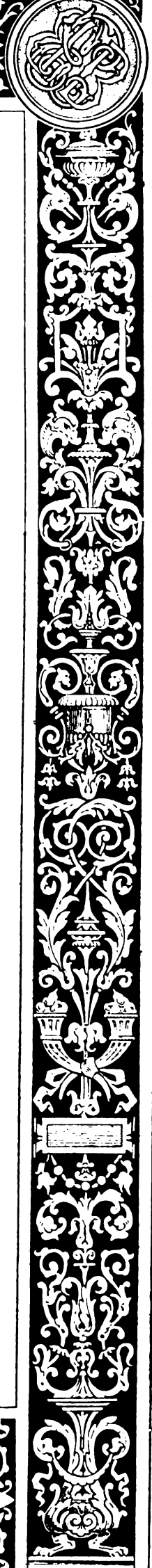

F

CANZONETTA pour Piano et Violon.

E. Jaques - Dalcroze, Op. 11.

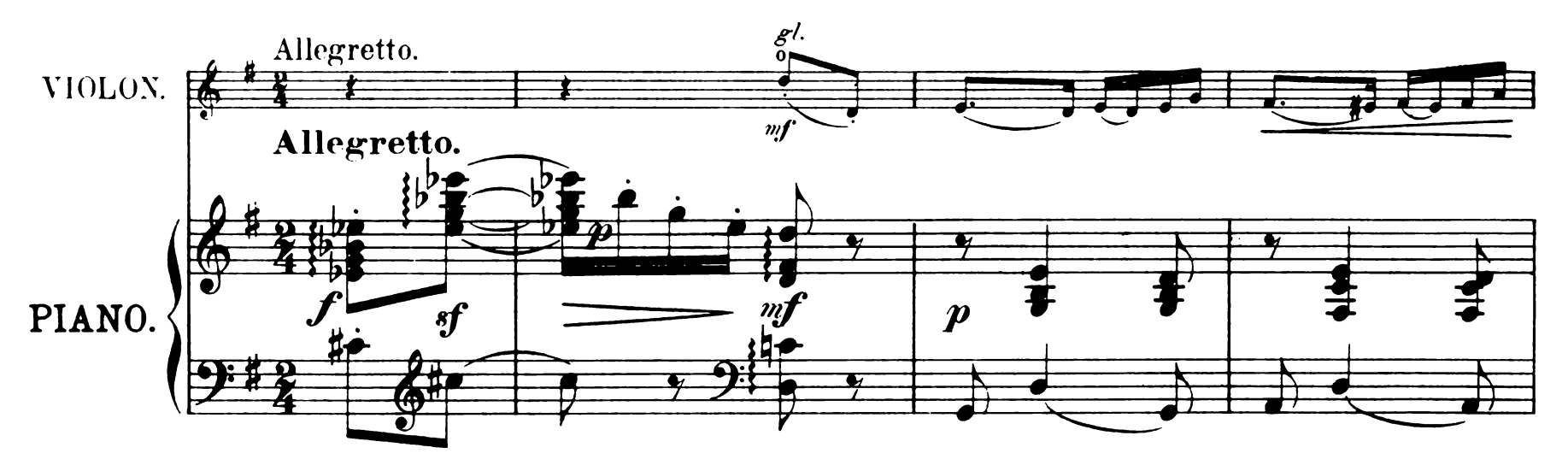

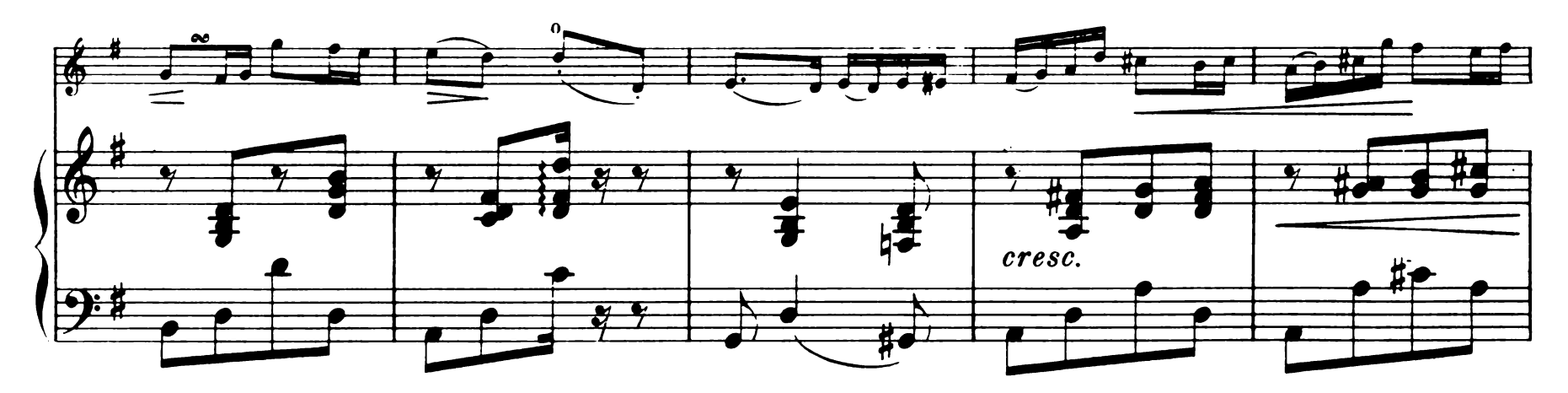

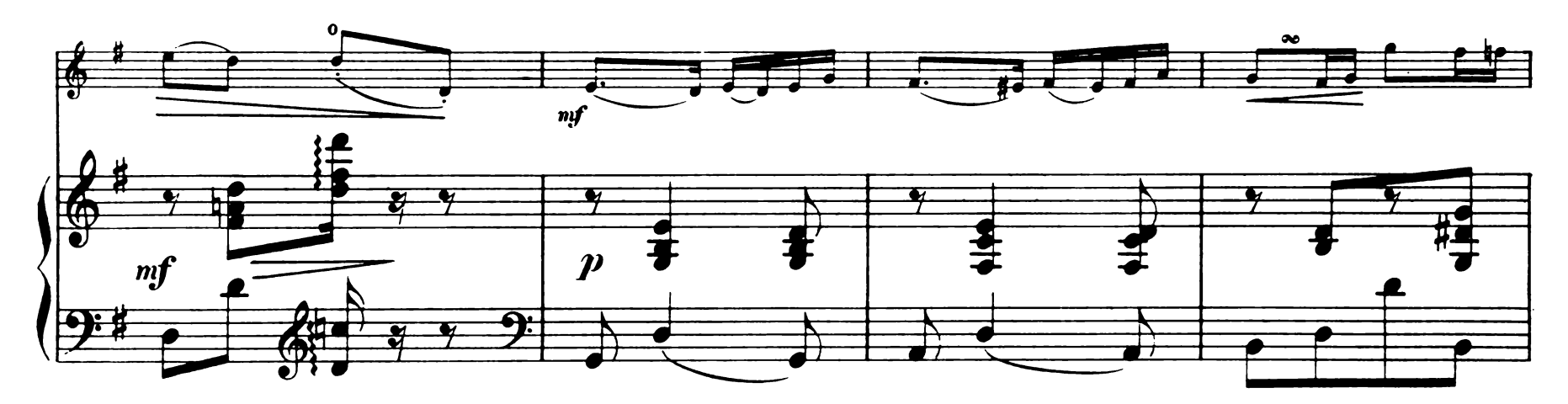

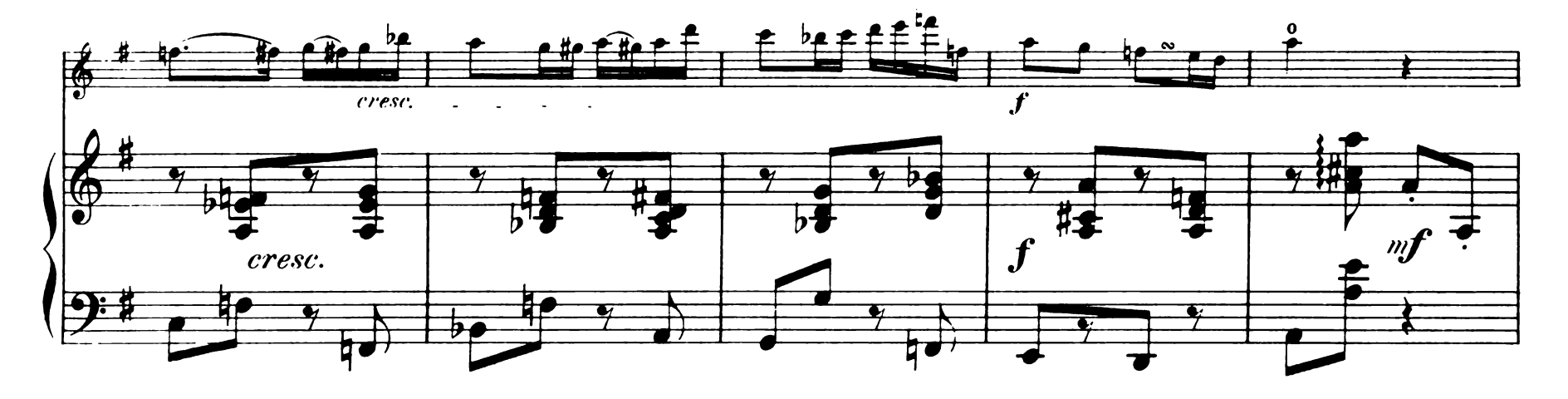

Paris, E. BAUDOUX et Cie Editeurs.

Tous droits réservés.

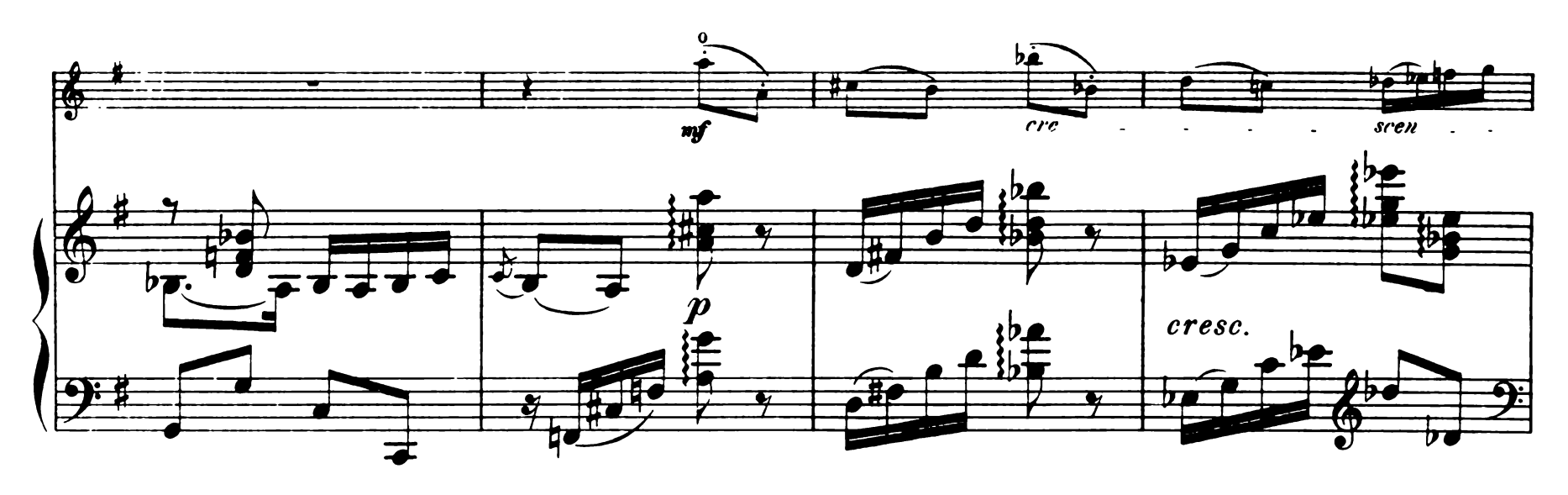

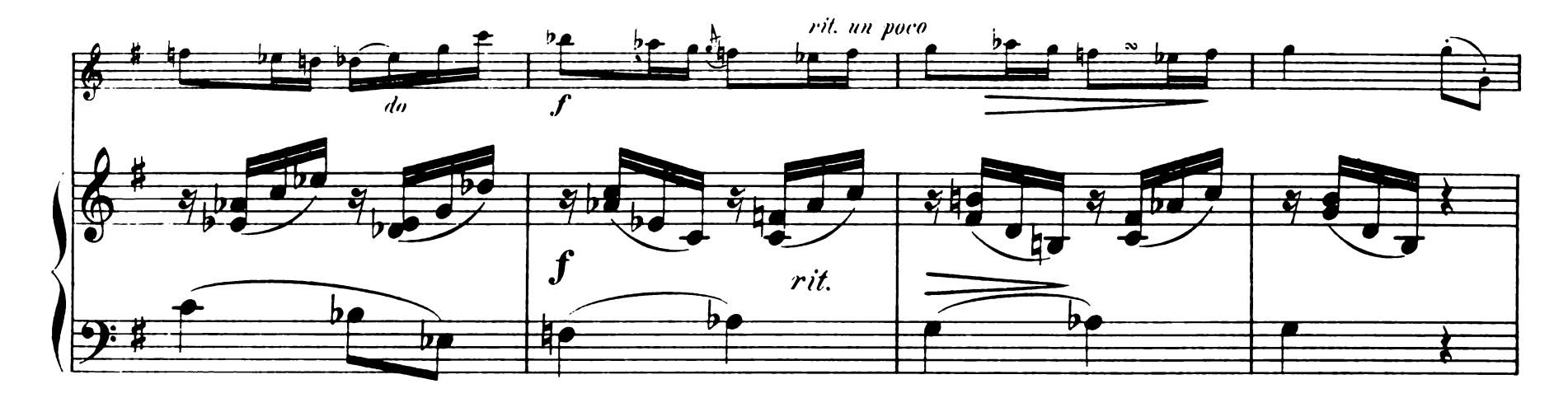

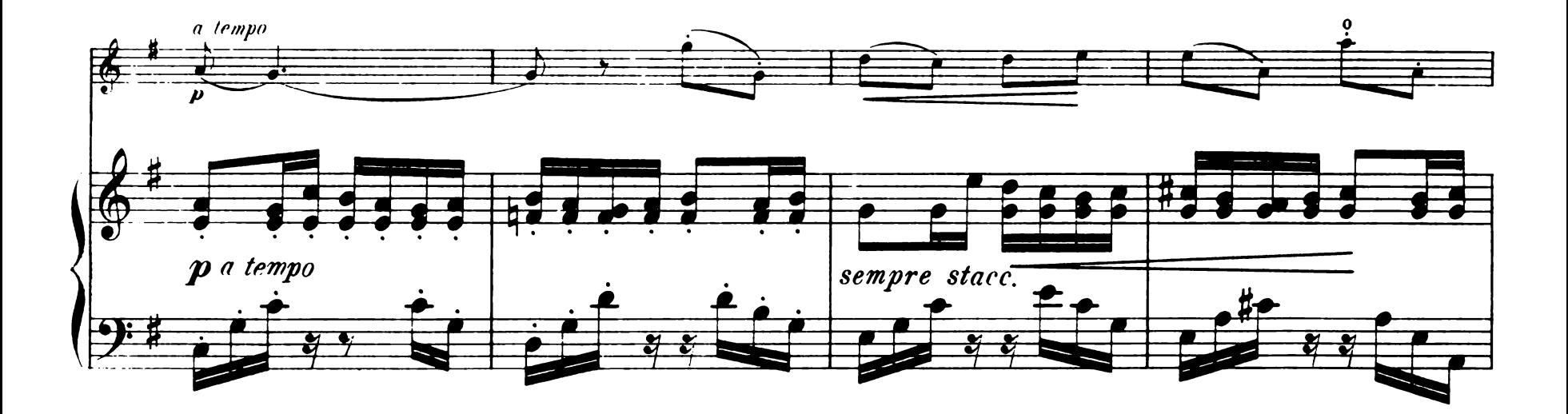

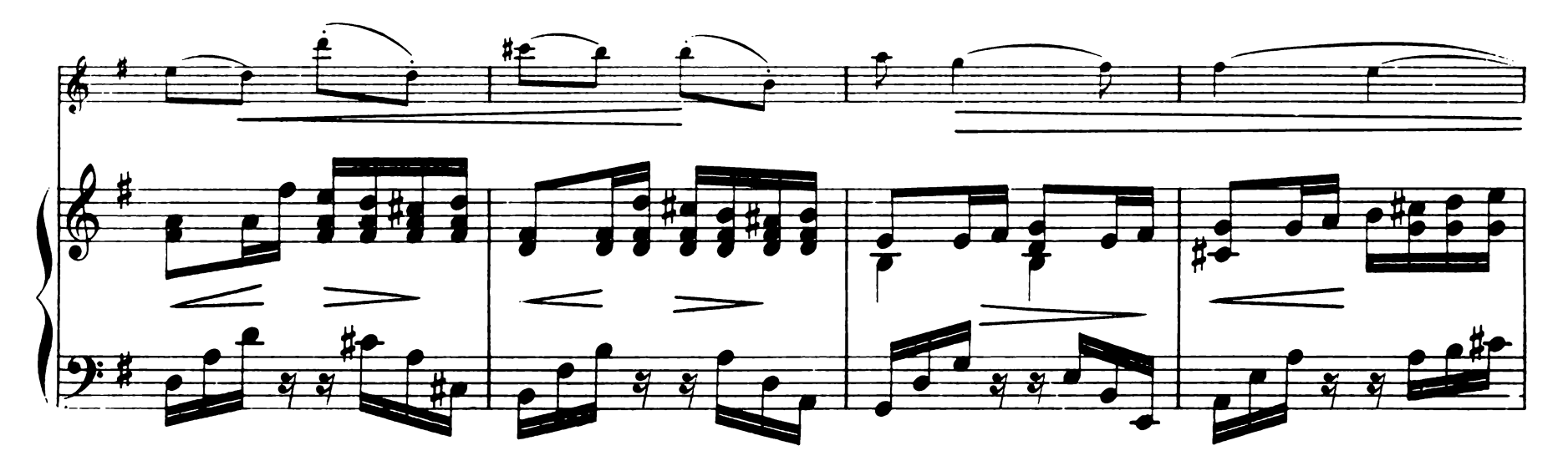

E. B. et C<sup>ie</sup> 102.

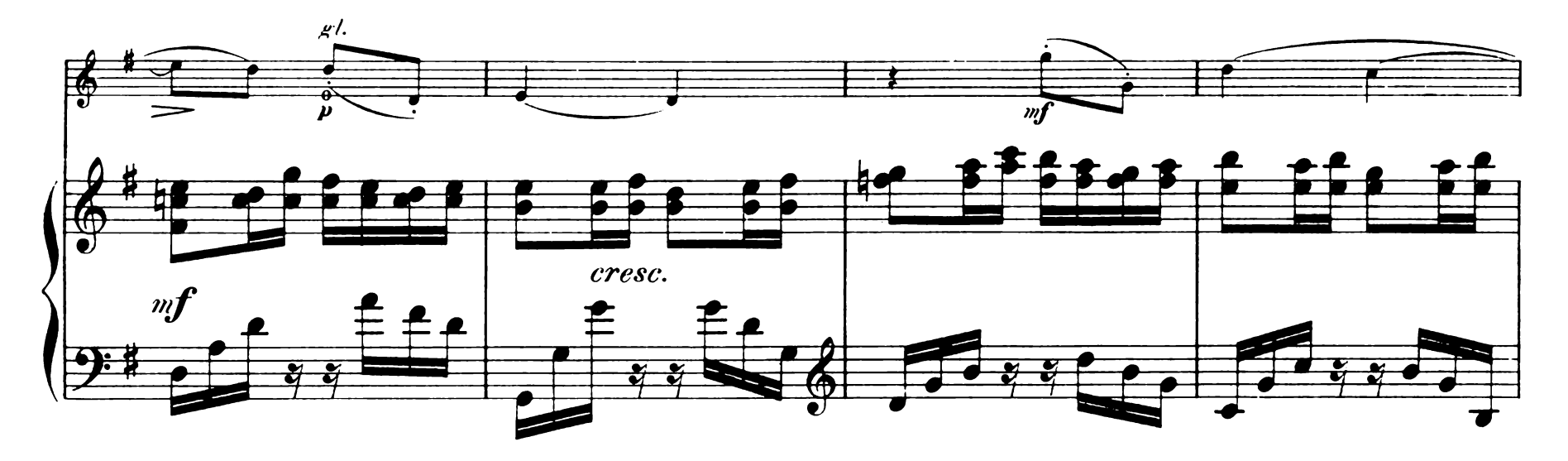

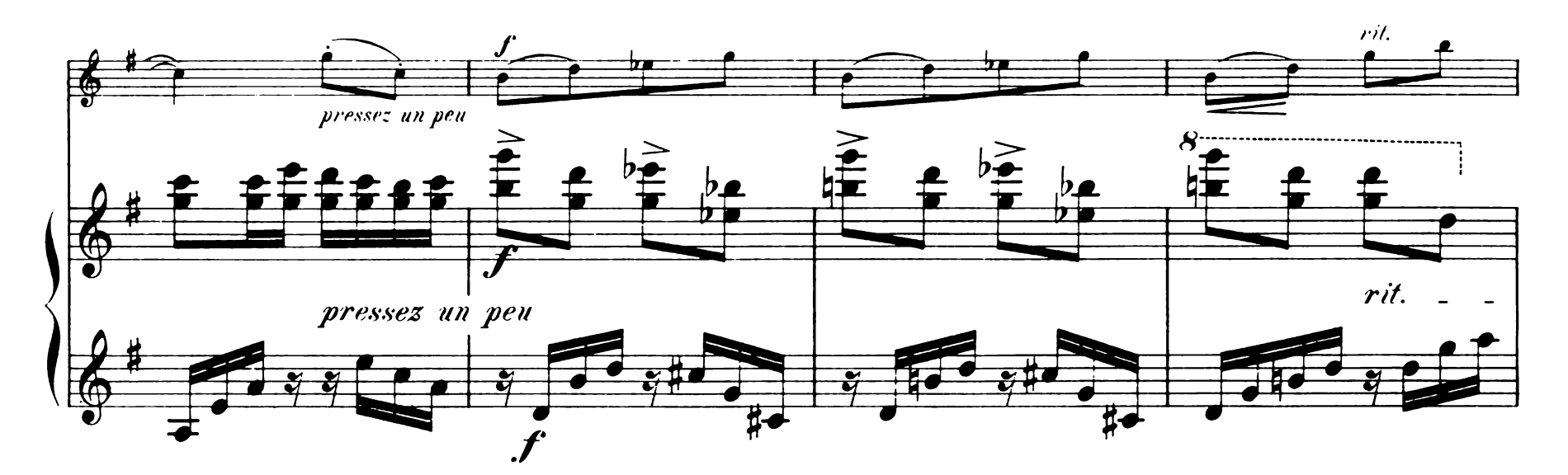

![](_page_4_Figure_2.jpeg)

![](_page_4_Figure_3.jpeg)

E. B. et C<sup>ie</sup> 102.

![](_page_5_Figure_0.jpeg)

![](_page_5_Figure_1.jpeg)

![](_page_5_Figure_2.jpeg)

![](_page_5_Figure_3.jpeg)

E. B. et C<sup>ie</sup> 102.

![](_page_6_Figure_0.jpeg)

![](_page_6_Figure_1.jpeg)

![](_page_6_Figure_2.jpeg)

![](_page_6_Figure_3.jpeg)

E. B. et C<sup>ie</sup> 102.

![](_page_7_Figure_0.jpeg)

![](_page_7_Figure_1.jpeg)

![](_page_7_Figure_2.jpeg)

![](_page_7_Figure_3.jpeg)

![](_page_8_Figure_0.jpeg)

![](_page_8_Figure_1.jpeg)

![](_page_8_Figure_2.jpeg)

![](_page_8_Figure_3.jpeg)

CANZONETTA pour Piano et Violon.

![](_page_9_Figure_1.jpeg)

Tous droits réservés.

Violon.

![](_page_10_Figure_1.jpeg)

Imp. A. Chaimbaud et Cie